# Wahrscheinlichkeitsrechnung und Statistik für Biologen 3. Grundlagen aus der Wahrscheinlichkeitstheorie

Noémie Becker & Dirk Metzler

23. April 2014

# Inhaltsverzeichnis

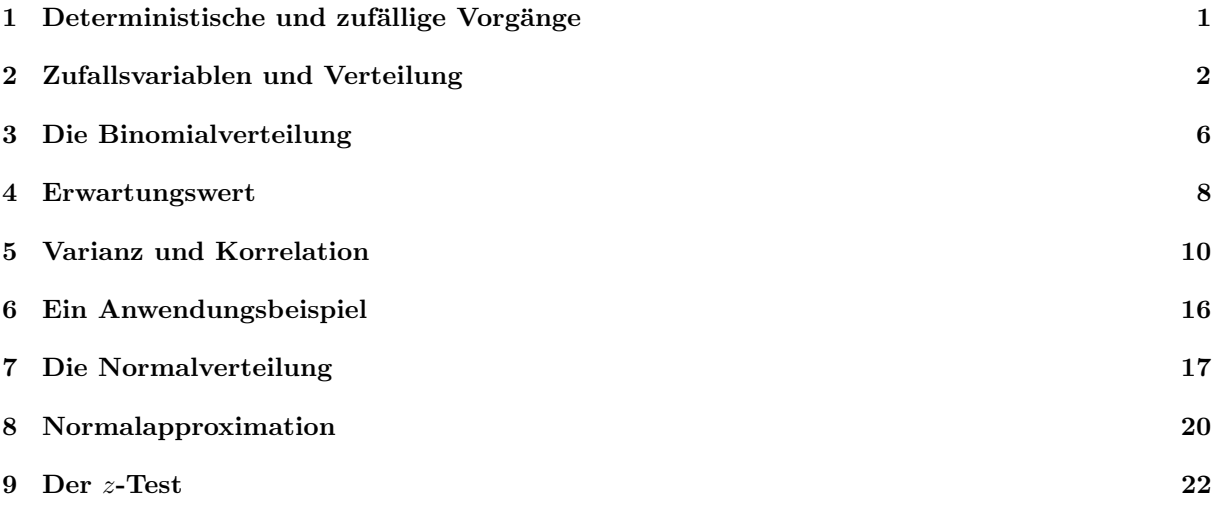

# <span id="page-0-0"></span>1 Deterministische und zufällige Vorgänge

Nehmen wir an, in einer kleinen Population von  $n = 100$  Individuen hat ein neutrales Allel A in der aktuellen Generation eine Häufigkeit von 0.32.

Wie wird die Häufigkeit  $X$  von A in der nächsten Generation sein?

Das können wir nicht genau vorhersagen, denn es hängt vom Zufall ab.

X ist eine Zufallsvariable.

Berechnen können wir aber z.B.:

 $\mathbb{E}X$ : den Erwartungswert von X,

 $Pr(X = 0.32)$ : die Wahrscheinlichkeit, dass X einen bestimmten Wert annimmt.

Allerdings müssen wir dazu die Population zunächst stochastisch modellieren, und das Ergebnis wird davon abhängen, wie wir das machen.

Was können wir vorhersagen:

• Freier Fall: Falldauer eines Objektes bei gegebener Fallhöhe läßt sich vorhersagen (falls Luftwiderstand vernachlässigbar)

Deterministische Vorgänge laufen immer gleich ab. Aus Beobachtungen lassen sich künftige Versuche vorhersagen.

Was können wir vorhersagen:

- $\bullet$  Würfelwurf: Das Ergebnis eines einzelnen Würfelwurfes lässt sich nicht vorhersagen.
- Wiederholter Würfelwurf:

Würfelt man 600 mal, so würde man gerne darauf wetten, dass die Anzahl an Einsern zwischen 75 und 125 liegt.

Die genaue Anzahl lässt sich wieder nicht vorhersagen.

Aber: Eine Aussage über die Verteilung ist möglich (die besser ist als reines Raten.)

Empirisch stellt man fest:

```
Bei Wiederholung eines Zufallsexperiments stabilisieren sich die relativen Häufigkeiten der möglichen Ergebnisse.
```
Beispiel:

Beim Würfelwurf stabilisiert sich die relative Häufigkeit jeder der Zahlen  $\{1, 2, \ldots, 6\}$  bei  $\frac{1}{6}$ .

Fazit:

Das Ergebnis eines einzelnen zufälligen Vorgangs

läßt sich nicht vorhersagen. Aber: Eine Aussage über die Verteilung ist möglich (die besser ist als reines Raten).

Abstraktionsschritt:

Verwende empirisch ermittelte Verteilung als Verteilung jedes Einzelexperiments!

Beispiel:

Wir <u>nehmen an,</u> daß bei einem einzelnen Würfelwurf jede der Zahlen  $\{1, 2, \ldots, 6\}$  die Wahrscheinlichkeit  $\frac{1}{6}$  hat.

# <span id="page-1-0"></span>2 Zufallsvariablen und Verteilung

Als Zufallsgröße oder Zufallsvariable bezeichnet man das (Mess-)Ergebnis eines zufälligen Vorgangs.

Der Wertebereich  $S$  (engl. state space) einer Zufallsgröße ist die Menge aller möglichen Werte.

Die Verteilung einer Zufallsgröße X weist jeder Menge  $A \subseteq S$  die Wahrscheinlichkeit Pr( $X \in A$ ) zu, dass X einen Wert in A annimmt.

Für Zufallsgrößen werden üblicherweise Großbuchstaben verwendet (z.B.  $X, Y, Z$ ), für konkrete Werte Kleinbuchstaben.

#### Mengenschreibweise

Das Ereignis, dass $X$ einen Wert in  $A$ annimmt, kann man mit geschweiften Klammern schreiben:

 $\{X \in A\}$ 

Dies kann man interpretieren als die Menge aller Elementarereignisse, für die  $X$  einen Wert in  $A$  annimmt. Die Schnittmenge

$$
\{X \in A\} \cap \{X \in B\} = \{X \in A, X \in B\}
$$

ist dann das Ereignis, dass der Wert von  $X$  in  $A$  liegt und in  $B$  liegt. Die Vereinigungsmenge

$$
\{X \in A\} \cup \{X \in B\}
$$

ist das Ereignis, dass der Wert von  $X$  in  $A$  liegt oder (auch) in  $B$  liegt. Bei Wahrscheinlichkeiten läßt man die Klammern oft weg:

$$
\Pr(X \in A, X \in B) = \Pr(\{X \in A, X \in B\})
$$

Beispiel: Würfelwurf  $W =$  Augenzahl des nächsten Wurfelwurfs.

 $S = \{1, 2, ..., 6\} \Pr(W = 1) = \cdots = \Pr(W = 6) = \frac{1}{6}$  ( $\Pr(W = x) = \frac{1}{6}$  für alle  $x \in \{1, ..., 6\}$ ) Die Verteilung erhält man aus einer Symmetrieüberlegung oder aus einer langen Würfelreihe.

Beispiel: Geschlecht X bei Neugeborenen.

 $S = \{$ "männlich","weiblich"} Die Verteilung erhält man aus einer langen Beobachtungsreihe.

Beispiel: Körpergrößenverteilung in Deutschland.

Die Verteilung erhält man aus einer langen Messreihe.

#### Rechenregeln:

Beispiel Würfelwurf  $W$ :

$$
\Pr(W \in \{2, 3\}) = \frac{2}{6} = \frac{1}{6} + \frac{1}{6}
$$

$$
= \Pr(W = 2) + \Pr(W = 3)
$$

$$
\Pr(W \in \{1, 2\} \cup \{3, 4\}) = \frac{4}{6} = \frac{2}{6} + \frac{2}{6}
$$

$$
= \Pr(W \in \{1, 2\}) + \Pr(W \in \{3, 4\})
$$

Vorsicht:

$$
Pr(W \in \{2, 3\}) + Pr(W \in \{3, 4\}) = \frac{2}{6} + \frac{2}{6} = \frac{4}{6}
$$

$$
\neq Pr(W \in \{2, 3, 4\}) = \frac{3}{6}
$$

Beispiel zweifacher Würfelwurf  $(W_1, W_2)$ : Sei  $W_1$  (bzw  $W_2$ ) die Augenzahl des ersten (bzw zweiten) Würfels.

$$
Pr(W_1 \in \{4\}, W_2 \in \{2, 3, 4\})
$$
  
= 
$$
Pr((W_1, W_2) \in \{(4, 2), (4, 3), (4, 4)\})
$$
  
= 
$$
\frac{3}{36} = \frac{1}{6} \cdot \frac{3}{6}
$$
  
= 
$$
Pr(W_1 \in \{4\}) \cdot Pr(W_2 \in \{2, 3, 4\})
$$

Allgemein:

$$
Pr(W_1 \in A, W_2 \in B) = Pr(W_1 \in A) \cdot Pr(W_2 \in B)
$$

für alle Mengen  $A, B \subseteq \{1, 2, \ldots, 6\}$ 

Sei S die Summe der Augenzahlen, d.h.  $S = W_1 + W_2$ . Was ist die Wahrscheinlichkeit, daß  $S = 5$  ist, wenn der erste Würfel die Augenzahl $W_1 = 2$ zeigt?

$$
\Pr(S = 5|W_1 = 2) \stackrel{!}{=} \Pr(W_2 = 3)
$$

$$
= \frac{1}{6} = \frac{1/36}{1/6} = \frac{\Pr(S = 5, W_1 = 2)}{\Pr(W_1 = 2)}
$$

Was ist die Ws von  $S \in \{4, 5\}$  unter der Bedingung  $W_1 = 1$ ?

$$
Pr(S \in \{4, 5\}|W_1 = 1)
$$
  
\n
$$
\stackrel{!}{=} Pr(W_2 \in \{3, 4\})
$$
  
\n
$$
= \frac{2}{6} = \frac{2/36}{1/6} = \frac{Pr(W_2 \in \{3, 4\}, W_1 = 1)}{Pr(W_1 = 1)}
$$
  
\n
$$
= \frac{Pr(S \in \{4, 5\}, W_1 = 1)}{Pr(W_1 = 1)}
$$

Nun mal umgekehrt: Was ist die Wahrscheinlichkeit, dass der erste Wurfel eine 1 zeigt, wenn bekannt ¨ ist, dass die Summe 4 oder 5 ist?

$$
Pr(W_1 = 1 \mid S \in \{4, 5\}) = ?
$$

Zur Erfüllung der Bedingung  $\{S \in \{4,5\}\}\$ gibt 7 Möglichkeiten für das Wertepaar  $(W_1, W_2)$ :

$$
(1,3), (1,4), (2,2), (2,3), (3,1), (3,2), (4,1)
$$

Davon sind nur folgenden beiden geeignet zur Erfüllung von  $\{W_1 = 1\}$ :

(1, 3),(1, 4).

Mit der Regel "Anzahl günstige durch Anzahl mögliche" erhalten wir also

$$
\Pr(W_1 = 1 \mid S \in \{4, 5\}) = \frac{2}{7} = \frac{\frac{2}{36}}{\frac{7}{36}} = \frac{\Pr(W_1 = 1, S \in \{4, 5\})}{\Pr(S \in \{4, 5\})}.
$$

### Rechenregeln:

Seien  $X, Y$  Zufallsgrößen mit Wertebereich  $S$ .

- $0 \leq \Pr(X \in A) \leq 1$  für jede Teilmenge  $A \subseteq \mathcal{S}$
- $Pr(X \in \mathcal{S}) = 1$
- Sind  $A, B \subseteq \mathcal{S}$  disjunkt, d.h.  $A \cap B = \emptyset$ ,

$$
\Pr(X \in A \cup B) = \Pr(X \in A) + \Pr(X \in B)
$$

• Allgemein gilt die Einschluss-Ausschluss-Formel

$$
\Pr(X \in A \cup B) = \Pr(X \in A) + \Pr(X \in B) - \Pr(X \in A \cap B)
$$

• Bedingte Wahrscheinlichkeit: Ws des Ereignisses  $\{Y \in B\}$  unter der Bedingung  $\{X \in A\}$ 

$$
\Pr(Y \in B | X \in A) := \frac{\Pr(Y \in B, X \in A)}{\Pr(X \in A)}
$$

"bedingte Ws von  $\{Y \in B\}$  gegeben  $\{X \in A\}$ "

Beachte:

$$
\Pr(X \in A, Y \in B) = \Pr(X \in A) \cdot \Pr(Y \in B \mid X \in A)
$$

Wir wollen

$$
\Pr(X \in A, Y \in B) = \Pr(X \in A) \cdot \Pr(Y \in B \mid X \in A)
$$

in Worten ausdrücken:

Die Ws des Ereignisses { $X \in A$ ,  $Y \in B$ } läßt sich in zwei Schritten berechnen:

- Zunächst muss das Ereignis  $\{X \in A\}$  eintreten.
- Die Ws hiervon wird multipliziert mit der Ws von  $\{Y \in B\}$ , wenn man schon weiß, daß  $\{X \in A\}$  eintritt.

#### Rechnen mit Zufallsvariablen

Am Beispiel der Summe  $W_1 + W_2$  zweier Würfelergebnisse  $W_1, W_2$  haben wir gesehen, dass man mit Zufallsvariablen auch wie mit normalen Variablen rechnen kann. Auch  $W_1 + W_2$  ist wieder eine Zufallsvariable und es gilt:

$$
Pr(W_1 + W_2 = k) = \sum_{\{(x,y) \ : \ x+y=k\}} Pr(W_1 = x, \ W_2 = y)
$$

$$
= \sum_x Pr(W_1 = x, \ W_2 = k - x)
$$

In Worten:  $Pr(W_1 + W_2 = k)$  ist die Summe der Wahrscheinlichkeiten aller Wertepaare für  $W_1$  und  $W_2$ , die in Summe k ergeben.

### Rechnen mit Zufallsvariablen

Sie können Zufallsvariablen auch mit Zahlen multiplizieren. Stellen Sie sich z.B. vor, dass Sie bei einem Brettspiel die "Speed-Karte" gezogen haben, die Ihnen erlaubt, immer das Doppelte  $D = 2 \cdot W$ der gewürfelten Augenzahl  $W$  voranzuschreiten.

Dann ist  $D = 2 \cdot W$  ebenfalls eine Zufallsvariable. Ihre möglichen Werte sind 2,4,6,8,10 und 12, und  $D$ nimmt jeden dieser Werte mit Wahrscheinlichkeit $\frac{1}{6}$ an.

#### Anwendung einer Funktion auf eine Zufallsvariable

Wenn man eine Funktion  $f$  auf eine Zufallsvariable  $X$  anwendet, erhält man eine Zufallsvariable  $Y = f(X)$ .

Als Beispiel stellen wir uns ein Spiel vor, bei dem man, wenn man das Würfelergebnis  $X$  hat,  $f(X) =$  $(X-3)^2$  Felder vorrücken darf.

Dann ist die Wahrscheinlichkeit, dass man 4 Felder vorrücken darf, also dass die Zufallsvariable  $f(X)$ den Wert 4 hat (also  $X$  den Wert 1 oder 5):

$$
\Pr(f(X) = 4) = \Pr(X \in f^{-1}(\{4\})) = \Pr(X \in \{1, 5\}) = 1/3.
$$

Dabei ist  $f^{-1}(U) = \{x : f(x) \in U\}$  das Urbild der Menge U, also in Worten: die Menge aller x, die von f auf ein Element von U abgebildet werden.

#### Stochastische Unabhängigkeit

Definition 1 (stochastische Unabhängigkeit) Zwei Zufallsgrößen X und Y heißen (stochastisch) unabhängig, wenn für alle Ereignisse  $\{X \in A\}$ ,  $\{Y \in B\}$  gilt

$$
\Pr(X \in A, Y \in B) = \Pr(X \in A) \cdot \Pr(Y \in B)
$$

Beispiel:

• Werfen zweier Würfel:  $X =$  Augenzahl Würfel 1,  $Y =$  Augenzahl Würfel 2.

$$
\Pr(X = 2, Y = 5) = \frac{1}{36} = \frac{1}{6} \cdot \frac{1}{6} = \Pr(X = 2) \cdot \Pr(Y = 5)
$$

#### Stochastische Unabhängigkeit

In der Praxis wendet man häufig Resultate an, die Unabhängigkeit einer Stichprobe voraussetzen.

Beispiele:

- Für eine Studie wird eine zufällige Person in München und eine zufällige Person in Hamburg befragt. Die Antworten dürfen als unabhängig voneinander angenommen werden.
- Befragt man zwei Schwestern oder nahe verwandte Personen (getrennt voneinander), so werden die Antworten nicht unabhängig voneinander sein.

"Stochastisch unabhängig" bedeutet nicht immer, das zwei Zufallsexperimente ganz unabhängig voneinander durchgeführt wurden. Z.B. beim Ziehen einer Karte aus einem Spiel mit 32 Karten sei

Ereignis A: Die gezogene Karte ist ein Ass

Ereignis  $\heartsuit$ : Die gezogene Karte ist von der Farbe Herz

Dann gilt

$$
\Pr(\heartsuit, A) = \frac{1}{32} = \frac{1}{4} \cdot \frac{1}{8} = \Pr(\heartsuit) \cdot \Pr(A).
$$

Also sind die Ereingnisse A und  $\heartsuit$  stochstisch unabhängig.

# <span id="page-5-0"></span>3 Die Binomialverteilung

#### Ja/Nein-Zufallsgrößen

Das einfachsten Zufallsexperimente sind welche mit mit exakt zwei möglichen Werten. Wir werden solche Zufallsgrößen als Ja/Nein-Zufallsgrößen bezeichnen.

> Die zwei möglichen Ergebnisse werden üblicherweise mit 1 und 0 bezeichnet, beziehungsweise als 'Erfolg' und 'Misserfolg'.

Ja/Nein-Zufallsgröße X: Zustandsraum  $S = \{0, 1\}$ . Verteilung:<br> $Pr(X = 1) = p$  $Pr(X = 0) = 1 - p$ 

Der Parameter  $p \in [0, 1]$  heißt Erfolgswahrscheinlichkeit.

#### Ja/Nein Zufallsgrößen

Beispiele:

- Münzwurf: mögliche Werte sind "Kopf" und "Zahl".
- Hat die gesampelte Drosophila eine Mutation, die weiße Augen verursacht? Mögliche Antworten sind "Ja"  $m_d$  "Vatis" und "Nein".
- Das Geschlecht einer Person hat die möglichen Werte "männlich" und "weiblich".

Angenommen, ein Ja/Nein-Experiment (z.B. Münzwurf zeigt Kopf) mit Erfolgsws  $p$ , wird  $n$  mal unabhängig wiederholt.

Wie groß ist die Wahrscheinlichkeit, dass es...

1. ...immer gelingt?

$$
p \cdot p \cdot p \cdots p = p^n
$$

2. ...immer scheitert?

$$
(1-p) \cdot (1-p) \cdots (1-p) = (1-p)^n
$$

3. ...erst k mal gelingt und dann  $n - k$  mal scheitert?

$$
p^k \cdot (1-p)^{n-k}
$$

4. ...insgesamt k mal gelingt und  $n - k$  mal scheitert?

$$
\binom{n}{k} \cdot p^k \cdot (1-p)^{n-k}
$$

### Erläuterung

 $\binom{n}{k} = \frac{n!}{k! \cdot (n-k)!}$  ist die Anzahl der Möglichkeiten, die k Erfolge in die n Versuche einzusortieren.

#### Binomialverteilung

Sei X die Anzahl der Erfolge bei n unabhängigen Versuchen mit Erfolgswahrscheinlichkeit von jeweils p. Dann gilt für  $k \in \{0, 1, \ldots, n\}$ 

$$
\Pr(X = k) = \binom{n}{k} p^k \cdot \left(1 - p\right)^{n - k}
$$

und  $X$  heißt *binomialverteilt*, kurz:

 $X \sim \text{bin}(n, p)$ .

Eine Ja/Nein-Zufallsgröße nennt man auch eine Bernoulli-Zufallsgröße.

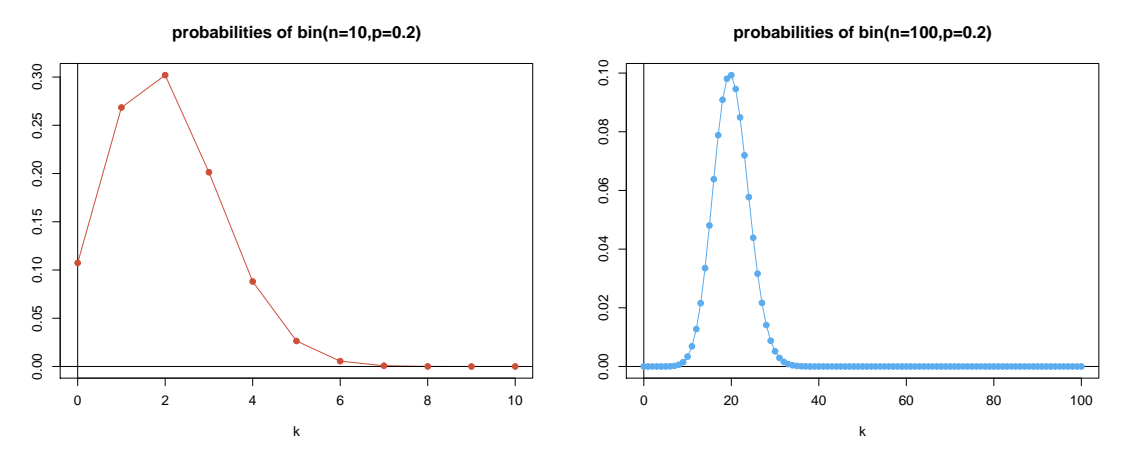

Mit der Binomialverteilung können wir nun eine unserer anfänglichen Fragen bearbeiten:

Nehmen wir an, in einer kleinen Population von  $n = 100$  Individuen hat ein neutrales Allel A in der aktuellen Generation eine Häufigkeit von 0.32.

Wie wahrscheinlich ist es, dass die Häufigkeit X von A in der nächsten Generation wieder genau gleich ist?

$$
\Pr(X = 0.32) = ?
$$

Dazu müssen wir die Population zunächst stochastisch modellieren, und das Ergebnis wird davon abhängen, wie wir das machen.

#### Modellierungsansatz

Wir gehen von folgenden vereinfachenden Annahmen aus:

- Diskrete Generationen.
- Die Population ist haploid, d.h. jedes Individuum hat genau ein Elter in der Generation davor.
- Konstante Populationsgröße von  $n = 100$

Auch dann hängt  $Pr(X = 0.32)$  noch davon ab, ob wenige Individuen ganz viele Nachkommen haben oder alle ungefähr gleich viele. Um  $Pr(X = 0.32)$  brauchen wir eine weitere Modellannahme, z.B.:

• Jedes Individuum wählt rein zufällig einen Elter in der vorherigen Generation.

"rein zufällig" bedeutet unabhängig von allen anderen und alle potentiellen Eltern mit der selben Wahrscheinlichkeit.

Aus unseren Annahmen folgt, dass alle Individuen der nächsten Generation unabhängig von einander mit der selben Wahrscheinlichkeit von jeweils 0.32 das Allel A haben.

Also ist die Anzahl  $K$  der Individuen der nächsten Generation mit Allel  $A$  binomial verteilt mit  $n = 100$  und  $p = 0.32$ :

$$
K \sim \text{bin}(n = 100, p = 0.32)
$$

Es folgt für  $X = K/n$ :

$$
Pr(X = 0.32) = Pr(K = 32) = {n \choose 32} \cdot p^{32} \cdot (1 - p)^{100 - 32}
$$

$$
= {100 \choose 32} \cdot 0.32^{32} \cdot 0.68^{68} \approx 0.085
$$

# <span id="page-7-0"></span>4 Erwartungswert

Beispiel: In einer Klasse mit 30 Schülern gab es in der letzten Klausur 3x Note 1, 6x Note 2, 8x Note 3, 7x Note 4, 4x Note 5 und 2x Note 6.

Die Durchschnittsnote war

$$
\frac{1}{30} \left( 1 + 1 + 1 + \underbrace{2 + \ldots + 2}_{6 \text{ mal}} + \underbrace{3 + \ldots + 3}_{8 \text{ mal}} \right)
$$

$$
+ \underbrace{4 + \ldots + 4}_{7 \text{ mal}} + 5 + 5 + 5 + 5 + 6 + 6 = \frac{1}{30} 99 = 3.3
$$

Mit relativen Häufigkeiten:

$$
1 \cdot \frac{3}{30} + 2 \cdot \frac{6}{30} + 3 \cdot \frac{8}{30} + 4 \cdot \frac{7}{30} + 5 \cdot \frac{4}{30} + 6 \cdot \frac{2}{30} = 3.3
$$

Merke: Der Durchschnittswert ist die Summe über alle möglichen Werte gewichtet mit den relativen Häufigkeiten Synonym zu Durchschnittswert ist das Wort Erwartungswert.

**Definition 2 (Erwartungswert)** Sei X eine Zufallsvariable mit endlichem oder abzählbarem Wertebereich  $S =$  ${x_1, x_2, x_3 \dots} \subseteq \mathbb{R}$ . Dann ist der Erwartungswert von X definiert durch

$$
\mathbb{E}X = \sum_{x \in \mathcal{S}} x \cdot \Pr(X = x)
$$

Man schreibt auch  $\mu_X$  statt  $\mathbb{E} X$ .

Ersetzt man in der Definition die Wahrscheinlichkeit durch relative Häufigkeiten, so erhält man die bekannte Formel

$$
E{\text{rwartungswert}} = \frac{\text{Summe der Werte}}{\text{Anzahl der Werte}}:
$$

Sei  $k_x$  die Häufigkeit des Wertes x in einer Gesamtheit der Größe n, so schreibt sich der Erwartungswert als

$$
\mathbb{E}X = \sum_{x} x \cdot \frac{k_x}{n} = \frac{\sum_{x} x \cdot k_x}{n} = \frac{\text{Summe der Werte}}{\text{Anzahl der Werte}}.
$$

Definition 3 (Erwartungswert) Sei X eine Zufallsvariable mit endlichem oder abzählbarem Wertebereich  $S =$  ${x_1, x_2, x_3 \dots} \subseteq \mathbb{R}$ . Dann ist der Erwartungswert von X definiert durch

$$
\mathbb{E}X = \sum_{x \in \mathcal{S}} x \cdot \Pr(X = x)
$$

Beispiele:

• Sei X eine Ja/Nein Zufallsgröße mit Erfolgswahrscheinlichkeit  $p \in [0, 1]$ . Dann gilt

$$
EX = 1 \cdot Pr(X = 1) + 0 \cdot Pr(X = 0) = Pr(X = 1) = p
$$

 $\bullet$  Sei W die Augenzahl bei einem Würfelwurf. Dann gilt

$$
\mathbb{E}W = 1 \cdot \Pr(W = 1) + 2 \cdot \Pr(W = 2) + \ldots + 6 \cdot \Pr(W = 6)
$$
  
=  $1 \cdot \frac{1}{6} + 2 \cdot \frac{1}{6} + \ldots + 6 \cdot \frac{1}{6} = 21\frac{1}{6} = 3.5$ 

Satz 1 (Erwartungswert) Sei X eine Zufallsvariable mit endlichem oder abzählbarem Wertebereich S. Sei  $f: \mathcal{S} \to \mathbb{R}$  eine Funktion. Dann ist der Erwartungswert von  $f(X)$  definiert durch

$$
\mathbb{E}[f(X)] = \sum_{x \in S} f(x) \cdot \Pr(X = x)
$$

Beispiel: Sei  $W$  die Augenzahl bei einem Würfelwurf. Dann gilt

$$
\mathbb{E}[W^2] = 1^2 \cdot \Pr(W = 1) + 2^2 \cdot \Pr(W = 2) + \dots + 6^2 \cdot \Pr(W = 6)
$$
  
=  $1^2 \cdot \frac{1}{6} + 2^2 \cdot \frac{1}{6} + \dots + 6^2 \cdot \frac{1}{6} = 91 \cdot \frac{1}{6}$ 

Beweis von  $\mathbb{E}[f(X)] = \sum_{x \in S} f(x) \cdot \Pr(X = x)$ :

Sei  $f(S)$  das **Bild** von f, also die Menge aller  $f(x)$  mit  $x \in S$ .

$$
\mathbb{E}[f(X)] = \sum_{y \in f(S)} y \cdot \Pr(f(X) = y)
$$
  
\n
$$
= \sum_{y \in f(S)} y \cdot \Pr(X \in f^{-1}(\{y\}))
$$
  
\n
$$
= \sum_{y \in f(S)} \sum_{x \in f^{-1}(\{y\})} y \cdot \Pr(X = x)
$$
  
\n
$$
= \sum_{y \in f(S)} \sum_{x \in f^{-1}(\{y\})} f(x) \cdot \Pr(X = x)
$$
  
\n
$$
= \sum_{x \in S} f(x) \cdot \Pr(X = x)
$$

(Achtung: f muss nicht umkehrbar sein, denn  $f^{-1}(\{y\})$  ist das Urbild der Menge  $\{y\}$  und damit selbst eine Menge.)

### Rechnen mit Erwartungswerten

Satz 2 (Linearität des Erwartungswerts) Sind X und Y Zufallsvariablen mit Werten in R und ist  $a \in \mathbb{R}$ , so gilt:

- $\mathbb{E}(a \cdot X) = a \cdot \mathbb{E}X$
- $\mathbb{E}(X+Y) = \mathbb{E}X + \mathbb{E}Y$

Satz 3 (Nur für Unabhängige!) Sind X und Y stochastisch unabhängige Zufallsvariablen mit Werten in R, so gilt

•  $\mathbb{E}(X \cdot Y) = \mathbb{E}X \cdot \mathbb{E}Y$ .

Im allgemeinen gilt  $\mathbb{E}(X \cdot Y) \neq \mathbb{E}X \cdot \mathbb{E}Y$ . Beispiel:

$$
\mathbb{E}(W \cdot W) = \frac{91}{6} = 15.167 > 12.25 = 3.5 \cdot 3.5 = \mathbb{E}W \cdot \mathbb{E}W
$$

Beweis der Linearität: Sei S der Zustandsraum von X und Y und seien  $a, b \in \mathbb{R}$ .

$$
\mathbb{E}(a \cdot X + b \cdot Y)
$$
\n
$$
= \sum_{x \in S} \sum_{y \in S} (a \cdot x + b \cdot y) \Pr(X = x, Y = y)
$$
\n
$$
= a \cdot \sum_{x \in S} \sum_{y \in S} x \Pr(X = x, Y = y) + b \cdot \sum_{x \in S} \sum_{y \in S} y \Pr(X = x, Y = y)
$$
\n
$$
= a \cdot \sum_{x \in S} x \sum_{y \in S} \Pr(X = x, Y = y) + b \cdot \sum_{y \in S} y \sum_{x \in S} \Pr(X = x, Y = y)
$$
\n
$$
= a \cdot \sum_{x \in S} x \Pr(X = x) + b \cdot \sum_{y \in S} y \Pr(Y = y)
$$
\n
$$
= a \cdot \mathbb{E}(X) + b \cdot \mathbb{E}(Y)
$$

Beweis der Produktformel: Sei S der Zustandsraum von X und Y und seien X und Y (stochastisch) unabhängig.

$$
\mathbb{E}(X \cdot Y)
$$
\n
$$
= \sum_{x \in S} \sum_{y \in S} (x \cdot y) \Pr(X = x, Y = y)
$$
\n
$$
= \sum_{x \in S} \sum_{y \in S} (x \cdot y) \Pr(X = x) \Pr(Y = y)
$$
\n
$$
= \sum_{x \in S} x \Pr(X = x) \cdot \sum_{y \in S} y \Pr(Y = y)
$$
\n
$$
= \mathbb{E}X \cdot \mathbb{E}Y
$$

#### Erwartungswert der Binomialverteilung

Seien $Y_1, Y_2, \ldots, Y_n$  die Indikatorvariablen der  $n$ unabhängigen Versuche d.h.

$$
Y_i = \begin{cases} 1 & \text{falls der } i - \text{te Versuch gelingt} \\ 0 & \text{falls der } i - \text{te Versuch scheitert} \end{cases}
$$

Dann ist  $X = Y_1 + \cdots + Y_n$  binomialverteilt mit Parametern  $(n, p)$ , wobei p die Erfolgswahrscheinlichkeit der Versuche ist.

Wegen der Linearität des Erwartungswerts gilt

$$
\mathbb{E}X = \mathbb{E}(Y_1 + \dots + Y_n)
$$
  
= 
$$
\mathbb{E}Y_1 + \dots + \mathbb{E}Y_n
$$
  
= 
$$
p + \dots + p = np
$$

 $X \sim \text{bin}(n, p) \Rightarrow \mathbb{E} X = n \cdot p$ 

Wir halten fest:

# <span id="page-9-0"></span>5 Varianz und Korrelation

Definition 4 (Varianz, Kovarianz und Korrelation) Die Varianz einer R-wertigen Zufallsgröße X ist

 $VarX = \sigma_X^2 = \mathbb{E} \left[ (X - \mathbb{E}X)^2 \right].$ 

 $\sigma_X = \sqrt{Var X}$  ist die Standardabweichung. Ist Y eine weitere reellwertige Zufallsvariable, so ist

$$
Cov(X, Y) = \mathbb{E}[(X - \mathbb{E}X) \cdot (Y - \mathbb{E}Y)]
$$

die Kovarianz von X und Y . Die Korrelation von X und Y ist

$$
Cor(X, Y) = \frac{Cov(X, Y)}{\sigma_X \cdot \sigma_Y}.
$$

Die Varianz

$$
Var X = \mathbb{E} [(X - \mathbb{E} X)^2]
$$

ist die durchschnittliche quadrierte Abweichung vom Mittelwert.

Die Korrelation

$$
Cor(X, Y) = \frac{Cov(X, Y)}{\sigma_X \cdot \sigma_Y}
$$

liegt immer im Intervall [−1, 1]. Die Variablen X und Y sind

- $\bullet$  positiv korreliert, wenn X und Y tendenziell entweder beide überdurchschnittlich große Werte oder beide unterdurchschnittlich große Werte annehmen.
- negativ korreliert, wenn X und Y tendenziell auf verschiedenen Seiten ihrer Erwartungswerte liegen.

Sind X und Y unabhängig, so sind sie auch unkorreliert, d.h.  $Cor(X, Y) = 0$ .

### Beispiel: Würfel

Varianz des Würfelergebnisses  $W$ :

$$
\begin{aligned} \text{Var}(W) &= \mathbb{E}\left[\left(W - \mathbb{E}W\right)^2\right] \\ &= \mathbb{E}\left[\left(W - 3.5\right)^2\right] \\ &= \left(1 - 3.5\right)^2 \cdot \frac{1}{6} + \left(2 - 3.5\right)^2 \cdot \frac{1}{6} + \dots + \left(6 - 3.5\right)^2 \cdot \frac{1}{6} \\ &= \frac{17.5}{6} \\ &= 2.91667 \end{aligned}
$$

# Beispiel: Die empirische Verteilung

Sind  $x_1, \ldots, x_n \in \mathbb{R}$  Daten und entsteht X durch rein zufälliges Ziehen aus diesen Daten (d.h. Pr $(X = x_i)$ )  $\frac{1}{n}$ ), so gilt:

$$
\mathbb{E}X = \sum_{i=1}^{n} x_i \Pr(X = x_i) = \frac{1}{n} \sum_{i=1}^{n} x_i = \overline{x}
$$

und

Var 
$$
X = \mathbb{E}[(X - \mathbb{E}X)^2] = \frac{1}{n} \sum_{i=1}^{n} (x_i - \overline{x})^2
$$

Sind  $(x_1, y_1), \ldots, (x_n, y_n) \in \mathbb{R} \times \mathbb{R}$  Daten und entsteht  $(X, Y)$  durch rein zufälliges Ziehen aus diesen Daten (d.h.  $Pr((X, Y) = (x_i, y_i)) = \frac{1}{n}$ ), so gilt:

$$
Cov(X, Y) = \mathbb{E}\left[\left(X - \mathbb{E}X\right)\left(Y - \mathbb{E}Y\right)\right] = \frac{1}{n}\sum_{i=1}^{n}(x_i - \overline{x})(y_i - \overline{y})
$$

Wieso  $Cov(X, Y) = \mathbb{E}([X - \mathbb{E}X][Y - \mathbb{E}Y])$ ?

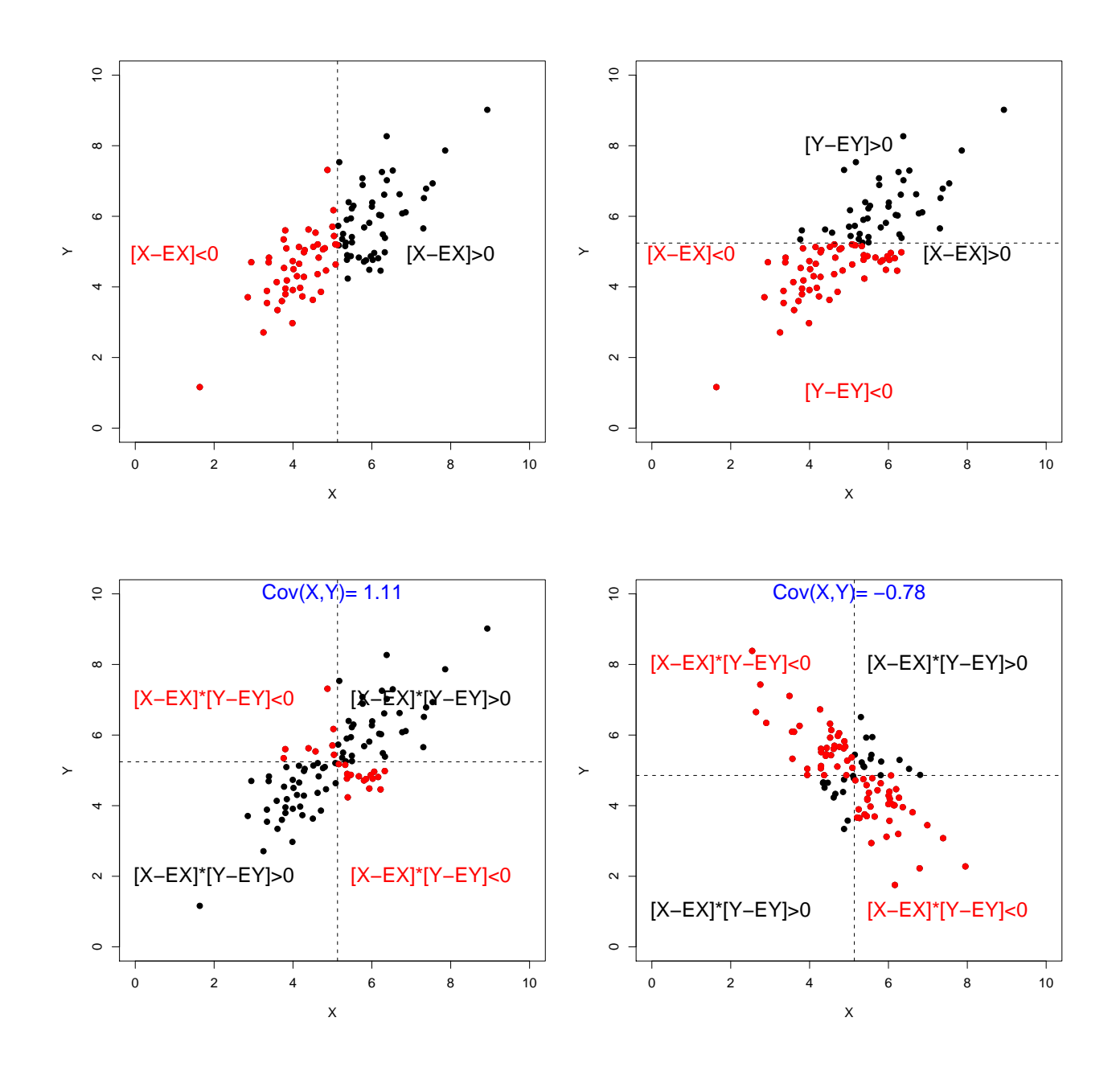

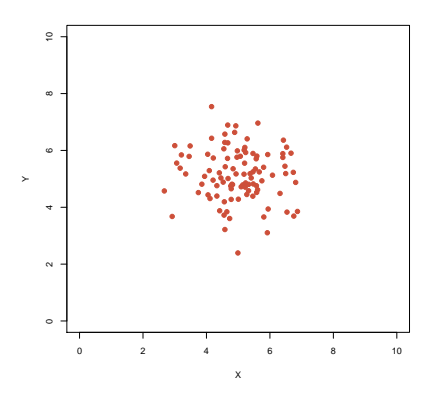

 $\sigma_X=0.95,\,\sigma_Y=0.92$  $Cov(X, Y) = -0.06$  $Cor(X, Y) = -0.069$ 

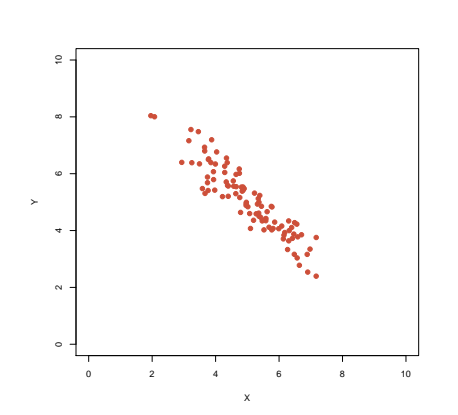

σ $_X = 1.13$ , σ $_Y = 1.2$  $Cov(X, Y) = -1.26$  $Cor(X, Y) = -0.92$ 

 $Cor(X, Y) = 0.71$ ● ● ●● ●● ● ● ●●●●●●●●●●●●●●●●●●●● ●● ● ● ●●●●● ا<br>مخالجه 。<br>-<br>- ● ● ● ● ● ● ● **。●●●●● Property of the Age** 0 2 4 6 8 10  $\frac{10}{10}$ X  $σ<sub>X</sub> = 1.03, σ<sub>Y</sub> = 0.32$  $Cov(X, Y) = 0.32$  $Cor(X, Y) = 0.95$ e<br>=

● ● ●

 $\sigma_X=1.14,\,\sigma_Y=0.78$  $Cov(X, Y) = 0.78$ 

ء<br>⊛

●

。<br>。。<br>。。

●

● ● ●● ● ●● ●● ●●

●

●

0 2 4 6 8 10

X

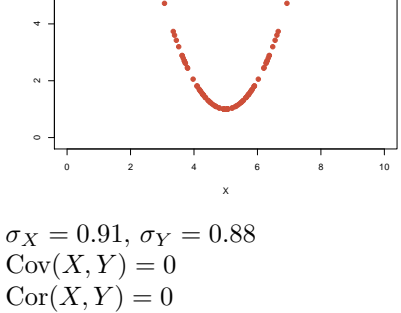

Rechenregeln für Varianzen  $\text{Var}X = \mathbb{E}[(X - \mathbb{E}X)^2]$ 

- $Var X = Cov(X, X)$
- $\text{Var}X = \mathbb{E}(X^2) (\mathbb{E}X)^2$
- $Var(a \cdot X) = a^2 \cdot Var X$
- $Var(X + Y) = Var X + Var Y + 2 \cdot Cov(X, Y)$
- $\text{Var}\left(\sum_{i=1}^{n} X_i\right) = \sum_{i=1}^{n} \text{Var}(X_i) + 2 \cdot \sum_{j=1}^{n} \sum_{i=1}^{j-1} \text{Cov}(X_i, X_j)$
- Sind  $(X, Y)$  stochastisch unabhängig, so folgt:

$$
Var(X + Y) = Var X + Var Y
$$

### Rechenregeln für Kovarianzen

 $Cov(X, Y) = \mathbb{E}[(X - EX) \cdot (Y - \mathbb{E}Y)]$ 

- Sind X und Y unabhängig, so folgt  $Cov(X, Y) = 0$  (die Umkehrung gilt nicht!)
- $Cov(X, Y) = Cov(Y, X)$
- $Cov(X, Y) = \mathbb{E}(X \cdot Y) \mathbb{E}X \cdot \mathbb{E}Y$
- $Cov(a \cdot X, Y) = a \cdot Cov(X, Y) = Cov(X, a \cdot Y)$
- $Cov(X + Z, Y) = Cov(X, Y) + Cov(Z, Y)$
- $Cov(X, Z + Y) = Cov(X, Z) + Cov(X, Y)$

Die letzten drei Regeln beschreiben die Bilinearität der Kovarianz.

### Rechenregeln für die Korrelation

 $Cor(X, Y) = \frac{Cov(X, Y)}{\sigma_X \cdot \sigma_Y}$ 

- $\bullet$   $-1 \leq$  Cor $(X, Y) \leq 1$
- $Cor(X, Y) = Cor(Y, X)$
- $Cor(X, Y) = Cov(X/\sigma_X, Y/\sigma_Y)$
- $Cor(X, Y) = 1$  genau dann wenn Y eine wachsende, affin-lineare Funktion von X ist, d.h. falls es  $a > 0$  und  $b \in \mathbb{R}$  gibt, so dass  $Y = a \cdot X + b$
- Cor $(X, Y) = -1$  genau dann wenn Y eine fallende, affin-lineare Funktion von X ist, d.h. falls es  $a < 0$  und  $b \in \mathbb{R}$  gibt, so dass  $Y = a \cdot X + b$

Mit diesen Rechenregeln können wir nun endlich beweisen:

 $\textbf{Satz 4}$  Sind  $X_1, X_2, \ldots X_n$  unabhängige  $\mathbb R$ -wertige Zufallsgrößen mit Mittelwert  $\mu$  und Varianz  $\sigma^2$ , so gilt für  $\overline{X} = \frac{1}{n} \sum_{i=1}^{n} X_i$  $\mathbb{E}\overline{X}=\mu$ 

und

$$
Var \overline{X} = \frac{1}{n} \sigma^2,
$$
  

$$
\sigma_{\overline{X}} = \frac{\sigma}{\sqrt{n}}
$$

Insbesondere: Der Standardfehler  $\frac{s}{\sqrt{n}}$  ist ein Schätzer der Standardabweichung  $\sigma_{\overline{X}}$  des Stichprobenmittels  $\overline{X}$  der Stichprobe  $(X_1, X_2, \ldots, X_n)$ .

Die Stichproben-Standardabweichung s ist ein Schätzer der Standardabweichung  $\sigma$  der Grundgesamtheit.

Beweis: Linearität des Erwartungswertes impliziert

$$
\mathbb{E}\overline{X} = \mathbb{E}\Big(\frac{1}{n}\sum_{i=1}^{n}X_i\Big) = \frac{1}{n}\sum_{i=1}^{n}\mathbb{E}\big(X_i\big)
$$

$$
= \frac{1}{n}\sum_{i=1}^{n}\mu = \mu.
$$

Die Unabhängigkeit der  $X_i$  vereinfacht die Varianz zu

$$
\text{Var } \overline{X} = \text{Var}\Big(\frac{1}{n}\sum_{i=1}^{n} X_i\Big) = \frac{1}{n^2} \text{Var}\Big(\sum_{i=1}^{n} X_i\Big)
$$

$$
= \frac{1}{n^2} \sum_{i=1}^{n} \text{Var}\big(X_i\big) = \frac{1}{n^2} \sum_{i=1}^{n} \sigma^2 = \frac{1}{n} \sigma^2
$$

# Bernoulli-Verteilung

Eine Bernoulli-verteilte Zufallsvariable Y mit Erfolgsws  $p \in [0,1]$  hat Erwartungswert

 $EY = p$ 

und Varianz

$$
\text{Var } Y = p \cdot (1 - p)
$$

Beweis: Aus  $Pr(Y = 1) = p$  und  $Pr(Y = 0) = (1 - p)$  folgt

$$
\mathbb{E}Y = 1 \cdot p + 0 \cdot (1 - p) = p.
$$

Varianz:

Var 
$$
Y = \mathbb{E}(Y^2) - (\mathbb{E}Y)^2
$$
  
=  $1^2 \cdot p + 0^2 \cdot (1 - p) - p^2 = p \cdot (1 - p)$ 

# Binomialverteilung

Seien nun  $Y_1, \cdots, Y_n$  unabhängig und Bernoulli-verteilt mit Erfolgsws p. Dann gilt

$$
\sum_{i=1}^{n} Y_i =: X \sim \text{bin}(n, p)
$$

und es folgt:

$$
\text{Var } X = \text{Var } \left( \sum_{i=1}^{n} Y_i \right) = \sum_{i=1}^{n} \text{Var } Y_i = n \cdot p \cdot (1 - p)
$$

# Binomialverteilung

Satz 5 (Erwartungswert und Varianz der Binomialverteilung) Ist X binomialverteilt mit Parametern  $(n, p)$ , so gilt:  $\mathbb{E}X = n \cdot p$ 

$$
f_{\rm{max}}
$$

$$
Var X = n \cdot p \cdot (1 - p)
$$

und

#### Beispiel: Genetische Drift

In einer haploiden Population von  $n$  Individuen habe Allel  $A$  die Häufigkeit  $p$ . Wir gehen wieder davon aus, dass (aufgrund vereinfachender Annahmen?) die absolute Häufigkeit K von A in der nächsten Generation  $(n, p)$ -binomialverteilt ist.

Dann folgt für die relative Häufigkeit  $X = K/n$  in der nächsten Generation:

$$
Var(X) = Var(K/n) = Var(K)/n2 = n \cdot p \cdot (1 - p)/n2
$$

$$
= \frac{p \cdot (1 - p)}{n}
$$

#### Beispiel: Genetische Drift

Betrachtet man die Anderung der Allelhäufigkeit über m Generationen, so addieren sich die Varianzen. Ist m eine kleine Zahl, so dass es nur um so wenige Generationen geht, dass sich  $p$  nur geringfügig ändert, hat die Anderung der Genhäufigkeit ungefähr die Varianz

$$
m \cdot \text{Var}(X) = \frac{m \cdot p \cdot (1 - p)}{n}
$$

(weil die Zuwächse der einzelnen Generationen von einander unabhängig sind) und damit die Standardabweichung

$$
\sqrt{m} \cdot \sqrt{\frac{p \cdot (1-p)}{n}}
$$

# <span id="page-15-0"></span>6 Ein Anwendungsbeispiel

In

# Literatur

[1] E.N. Moriyama (2003) Codon Usage Encyclopedia of the human genome, Macmillan Publishers Ltd.

werden u.a. 9497 menschliche Gene auf "Codon Bias" untersucht. In diesen Genen wird die Aminosäure Prolin 16710 mal durch das Codon CCT und 18895 mal durch das Codon CCC codiert.

Ist es nur vom reinen Zufall abhängig, welches Codon verwendet wird?

Dann wäre die Anzahl X der CCC binomialverteilt mit  $p = \frac{1}{2}$  und  $n = 16710 + 18895 = 35605$ . Angenommen die Anzahl  $X$  (= 18895) der CCC ist binomialverteilt mit  $p = \frac{1}{2}$  und  $n = 16710 + 18895$ 35605.

$$
\mathbb{E}X = n \cdot p = 17802.5
$$

$$
\sigma_X = \sqrt{n \cdot p \cdot (1 - p)} \approx 94.34
$$

$$
18895 - 17802.5 = 1092.5 \approx 11.6 \cdot \sigma_X
$$

Sieht das nach Zufall aus?

Die Frage ist:

Wie groß ist die Wahrscheinlichkeit einer Abweichung vom Erwartungswert von mindestens  $\approx 11.6 \cdot \sigma_X$ , wenn alles Zufall ist?

Wir müssen also

 $Pr(|X - \mathbb{E}X| \geq 11.6\sigma_X)$ 

berechnen.

Das Problem bei der Binomialverteilung ist:  $\binom{n}{k}$  exakt zu berechnen, ist für große n sehr aufwändig. Deshalb: Die Binomialverteilung wird oft durch andere Verteilungen approximiert.

<span id="page-16-0"></span>7 Die Normalverteilung

Die Binomialverteilung mit großer Versuchzahl  $n$  sieht aus wie die Normalverteilung:

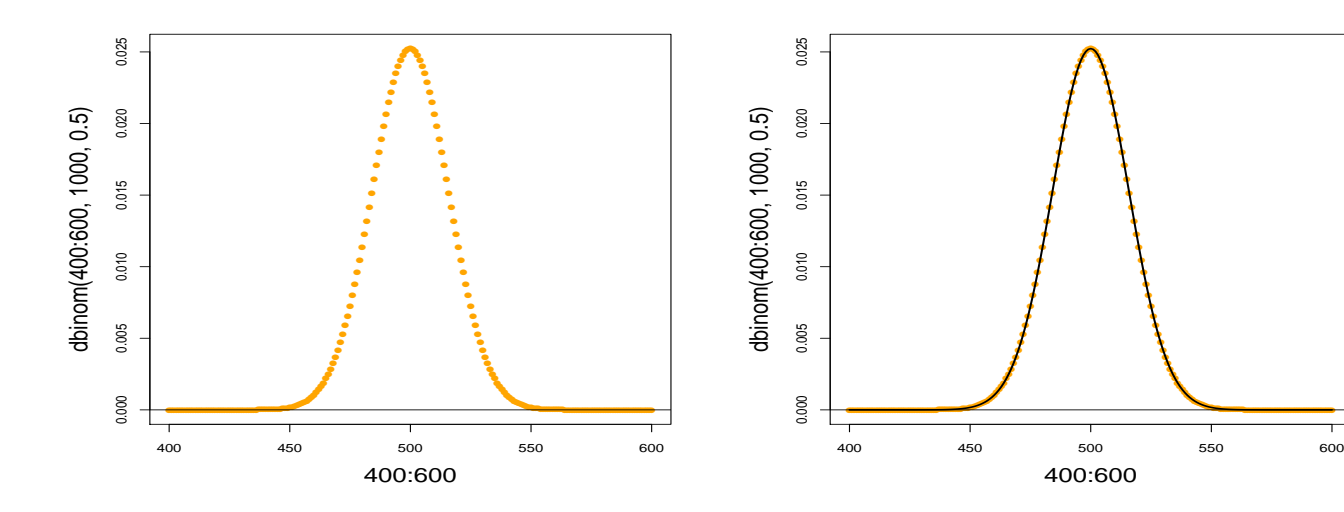

Dichte der Standardnormalverteilung Eine Zufallsvariable Z mit der Dichte

$$
f(x) = \frac{1}{\sqrt{2\pi}} \cdot e^{-\frac{x^2}{2}}
$$

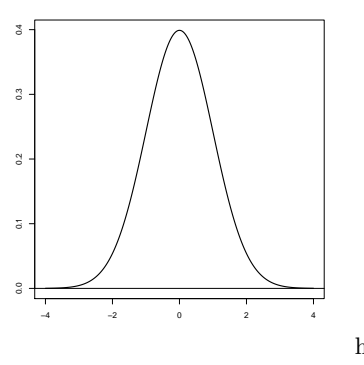

"Gauß-Glocke"

kurz: 
$$
Z \sim \mathcal{N}(0, 1)
$$
  
\n $\mathbb{E}Z = 0$   
\nVar  $Z = 1$ 

heißt

standardnormalverteilt. Ist  $Z \mathcal{N}(0, 1)$ -verteilt, so ist  $X = \sigma \cdot Z + \mu$  normalverteilt mit Mittelwert  $\mu$  und Varianz  $\sigma^2$ , kurz:

 $X \sim \mathcal{N}(\mu, \sigma^2)$ 

X hat dann die Dichte

$$
f(x) = \frac{1}{\sqrt{2\pi}\sigma} \cdot e^{-\frac{(x-\mu)^2}{2\sigma^2}}.
$$

# Merkregeln

- Ist  $Z \sim \mathcal{N}(\mu, \sigma^2)$ , so gilt:
- $Pr(|Z \mu| > \sigma)$  ≈ 33%
- Pr( $|Z \mu| > 1.96 \cdot \sigma$ ) ≈ 5%
- $Pr(|Z \mu| > 3 \cdot \sigma) \approx 0.3\%$

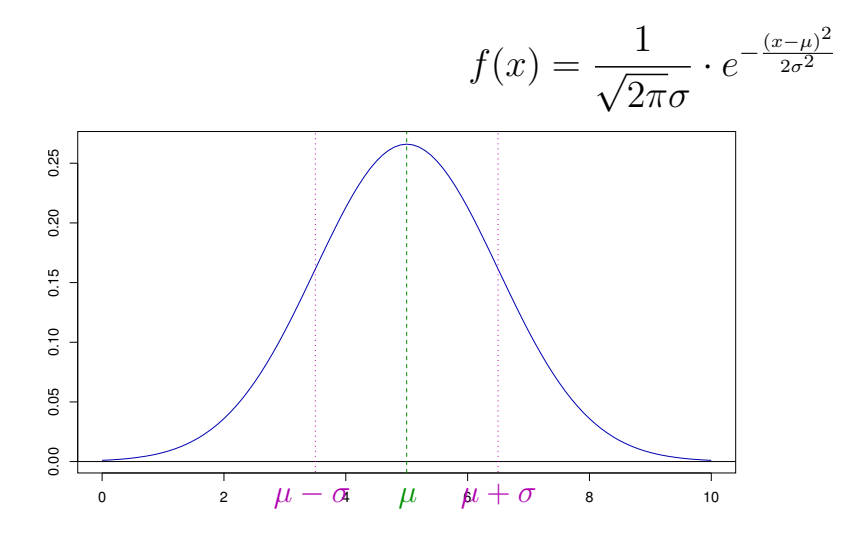

# Dichten brauchen Integrale

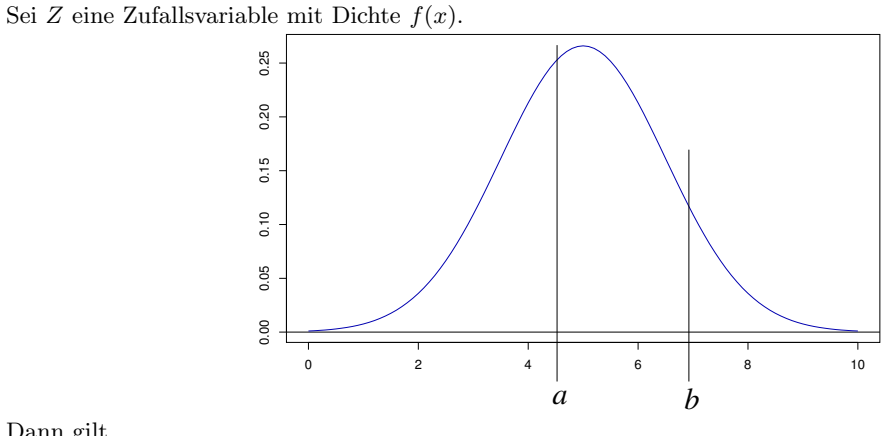

Dann gilt

$$
\Pr(Z \in [a, b]) = \int_a^b f(x) \mathrm{d}x.
$$

Frage: Wie berechnet man  $Pr(Z = 5)$ ?

Antwort: Für jedes  $x \in \mathbb{R}$  gilt  $Pr(Z = x) = 0$  (da Fläche der Breite 0)

Was wird dann aus  $\mathbb{E}Z = \sum_{x \in \mathcal{S}} x \cdot \Pr(Z = x)$  ?

Bei einer kontinuierlichen Zufallsvariable mit Dichtefunktion f definiert man:

$$
\mathbb{E} Z:=\int_{-\infty}^{\infty}x\cdot f(x)\mathrm{d} x
$$

#### Die Normalverteilung in R

Die Normalverteilung hat in  $R$  das Kürzel 'norm'.

Es gibt 4 R-Befehle:

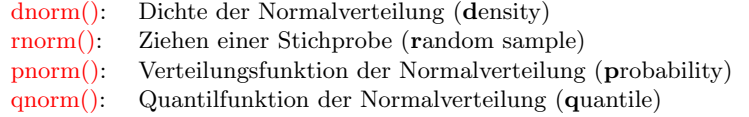

Beispiel: Dichte der Standardnormalverteilung:

<sup>&</sup>gt; plot(dnorm,from=-4,to=4)

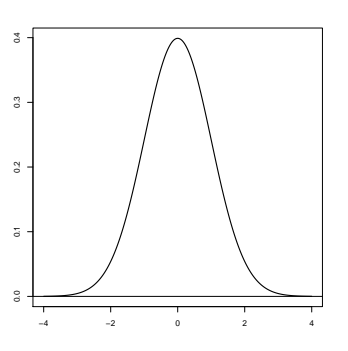

> dnorm(0) [1] 0.3989423 > dnorm(0,mean=1,sd=2) [1] 0.1760327

Beispiel: Ziehen einer Stichprobe

Ziehen einer Stichprobe der Länge 6 aus einer Standardnormalverteilung: > rnorm(6) [1] -1.24777899 0.03288728 0.19222813 0.81642692 -0.62607324 -1.09273888

Ziehen einer Stichprobe der Länge 7 aus einer Normalverteilung mit Mittelwert 5 und Standardabweichung 3:

> rnorm(7,mean=5,sd=3) [1] 2.7618897 6.3224503 10.8453280 -0.9829688 5.6143127 0.6431437 8.123570

Beispiel: Berechnung von Wahrscheinlichkeiten: Sei  $Z\sim\mathcal{N}(\mu=0,\sigma^2=1),$ also standardnormalverteilt.

 $Pr(Z < a)$  berechnet man in R mit pnorm(a)

> pnorm(0.5) [1] 0.6914625

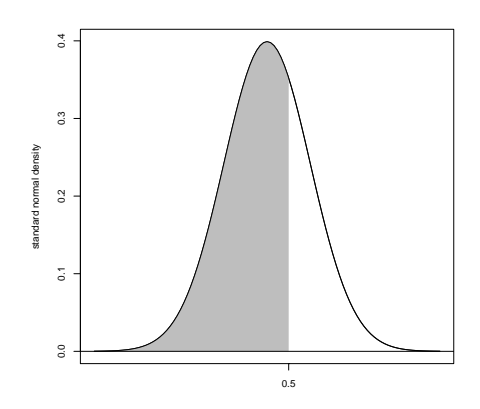

Beispiel: Berechnung von Wahrscheinlichkeiten: Sei  $Z \sim \mathcal{N}(\mu = 5, \sigma^2 = 2.25)$ .

Berechnung von  $Pr(Z \in [3, 4])$ :

$$
Pr(Z \in [3, 4]) = Pr(Z < 4) - Pr(Z < 3)
$$

> pnorm(4,mean=5,sd=1.5)-pnorm(3,mean=5,sd=1.5) [1] 0.1612813 Beispiel: Berechnung von Quantilen: Sei  $Z \sim \mathcal{N}(\mu = 0, \sigma^2 = 1)$  standardnormalverteilt. Für welchen Wert z gilt Pr(|Z| > z) = 5%?

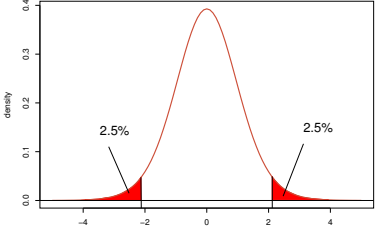

Wegen der Symmetrie bzgl der y-Achse gilt

$$
Pr(|Z| > z) = Pr(Z < -z) + Pr(Z > z) = 2 \cdot Pr(Z < -z)
$$

Finde also  $z > 0$ , so dass  $Pr(Z < -z) = 2.5\%$ . > qnorm(0.025,mean=0,sd=1) [1] -1.959964 Antwort:  $z \approx 1.96$ , also knapp 2 Standardabweichungen

# <span id="page-19-0"></span>8 Normalapproximation

#### Normalapproximation

Für große n und p, die nicht zu nahe bei 0 oder 1 liegen, kann man die Binomialverteilung durch die Normalverteilung mit dem entsprechenden Erwartungswert und der entsprechenden Varianz approximieren:

$$
ext{1st } X \sim \text{bin}(n, p) \text{ und } Z \sim \mathcal{N}(\mu = n \cdot p, \sigma^2 = n \cdot p \cdot (1 - p)), \text{ so gilt}
$$

$$
\Pr(X \in [a, b]) \approx \Pr(Z \in [a, b])
$$

(eine Faustregel: für den Hausgebrauch meist okay, wenn  $n \cdot p \cdot (1 - p) \ge 9$ )  $n = 1000, p = 0.5, n \cdot p \cdot (1 - p) = 250$ 

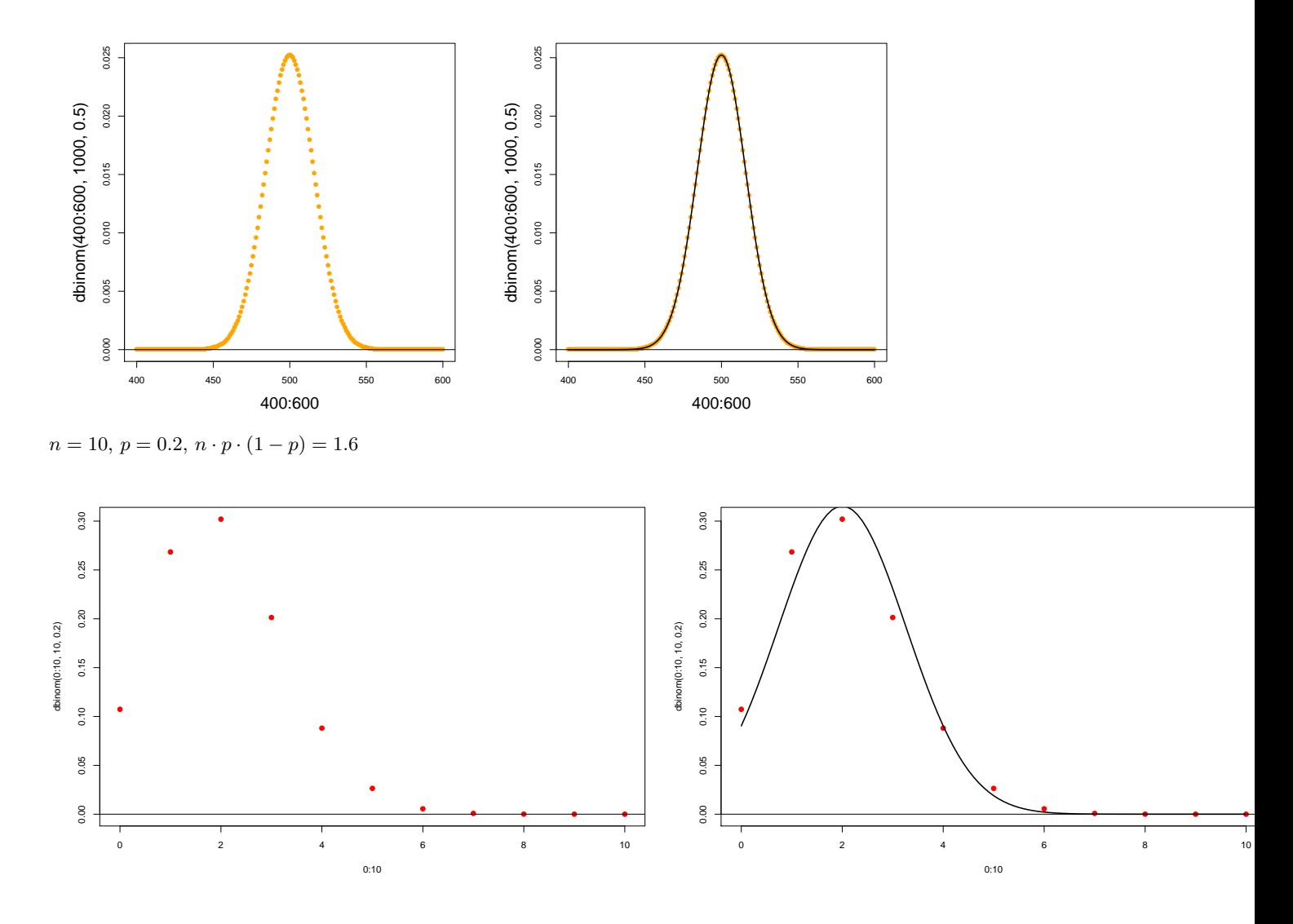

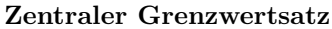

Eine etwas allgemeinere Normalapproximation beschreibt der Zentraler Grenzwertsatz.

Der zentrale Grenzwertsatz besagt, dass die Verteilung von Summen unabhängiger und identisch verteilter

Zufallsvariablen in etwa die Normalverteilung ist.

Theorem 1 (Zentraler Grenzwertsatz) Die R-wertigen Zufallsgrößen  $X_1, X_2, \ldots$  seien unabhängig und identisch verteilt mit endlicher Varianz  $0 <$  Var $X_i < \infty.$  Sei außerdem

$$
Z_n := X_1 + X_2 + \cdots + X_n
$$

die Summe der ersten n Variablen. Dann ist die zentrierte und reskalierte Summe im Limes  $n \to \infty$  standardnormalverteilt, d.h.

$$
\frac{Z_n - \mathbb{E}Z_n}{\sqrt{Var Z_n}} \sim \mathcal{N}(\mu = 0, \sigma^2 = 1)
$$

bei  $n \to \infty$ . Formal: Es gilt für alle  $-\infty \le a < b \le \infty$ 

$$
\lim_{n \to \infty} \Pr\left(a \le \frac{Z_n - \mathbb{E}Z_n}{\sqrt{\text{Var }Z_n}} \le b\right) = \Pr(a \le Z \le b),
$$

wobei Z eine standardnormalverteilte Zufallsvariable ist.

Anders formuliert: Für große  $n$  gilt

 $Z_n \sim \mathcal{N}(\mu = \mathbb{E}Z_n, \sigma^2 = \text{Var }Z_n)$ 

Die Voraussetzungen "unabhängig" und "identisch verteilt" lassen sich noch deutlich abschwächen.

Für den Hausgebrauch:

Ist Y das Resultat von vielen kleinen Beiträgen, die großteils unabhängig voneinander sind, so ist Y in etwa normalverteilt,

d.h.

$$
Y \sim \mathcal{N}(\mu = \mathbb{E}Y, \sigma^2 = \text{Var } Y)
$$

# <span id="page-21-0"></span>9 Der z-Test

Zurück zu dem Beispiel mit den Prolin-Codons im menschnlichen Genom.

CCT kommt  $k = 16710$  mal vor CCC kommt  $n - k = 18895$  mal vor

Frage: Kann dies Zufall sein? Wir meinen: Nein.

Die Skeptiker sagen: "Nur Zufall."

Die Hypothese Reiner Zufall Kein Unterschied nennt man die Nullhypothese.

Um die Skeptiker zu überzeugen, müssen wir die Nullhypothese entkräften d.h. zeigen, dass unter der Nullhypothese die Beobachtung sehr unwahrscheinlich ist.

CCT kommt  $k = 16710$  mal vor CCC kommt  $n - k = 18895$  mal vor Unter der Nullhypothese "alles nur Zufall" ist die Anzahl X der CCT bin $(n, p)$ -verteilt mit  $n = 35605$  und  $p = 0.5$ .

Normalapproximation: X ist ungefähr  $\mathcal{N}(\mu, \sigma^2)$ -verteilt mit

 $\mu = n \cdot p = 17802.5 \approx 17800$ 

und

$$
\sigma = \sqrt{n \cdot p \cdot (1 - p)} = 94.34 \approx 95
$$

Frage: Ist es plausibel, dass eine Größe X, die den Wert  $k = 18895$  angenommen hat, ungefähr  $\mathcal{N}(17800, 95^2)$ -

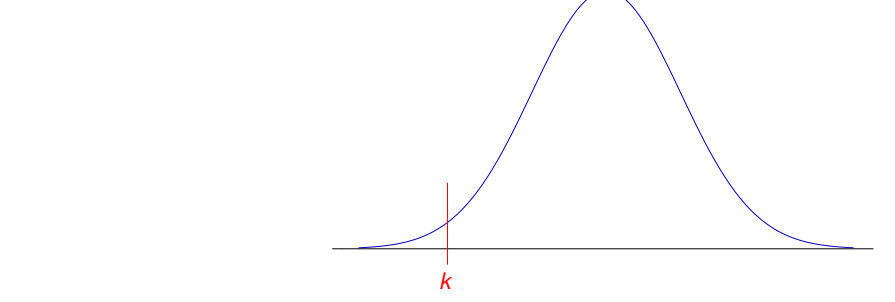

verteilt ist?

Wenn diese Nullhypothese  $H_0$  gilt, dann folgt

$$
\Pr(X = 17800) = 0
$$

Aber das bedeutet nichts, denn  $Pr(X = k) = 0$  gilt für jeden Wert k!

Entscheidend ist die Wahrscheinlichkeit, dass X (unter Annahme der H0) einen mindestens so extremen Wert wie  $k$  annimmt:

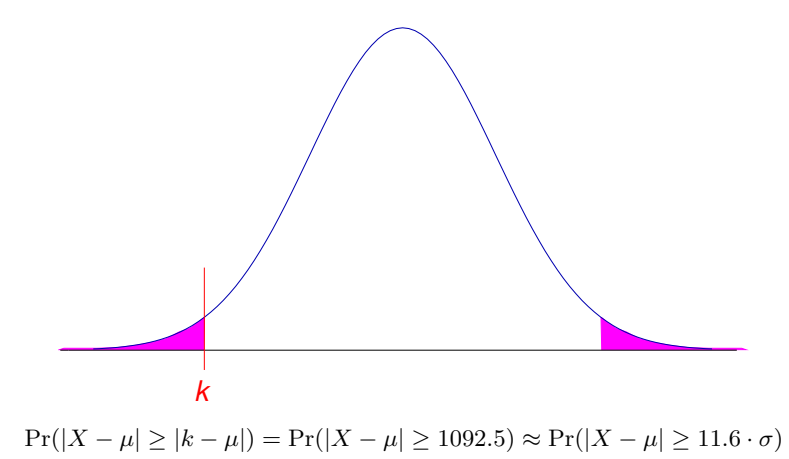

Wir wissen bereits:

 $Pr(|X - \mu| \ge 3 \cdot \sigma) \approx 0.003$  (siehe Merkregeln!)

Also muss  $Pr(|X - \mu| \ge 11.6 \cdot \sigma)$  extrem klein sein. In der Tat:

> 2 \* pnorm(18895,mean=17800,sd=95,lower.tail=FALSE) [1] 9.721555e-31

Ohne Normalapproximation:

> pbinom(16710,size=35605,p=0.5) + + pbinom(18895-1,size=35605,p=0.5,lower.tail=FALSE) [1] 5.329252e-31

Wir können also argumentieren, dass eine derartig starke Abweichung vom Erwartungswert nur durch einen extremen Zufall zu erklären ist.

Wir werden also die Nullhypothese "alles nur Zufall" verwerfen und nach alternativen Erklärungen suchen, etwa unterschiedliche Effizienz von CCC und CCT oder unterschiedliche Verfugbarkeit von C und T. ¨

### Zusammenfassung z-Test

Nullhypothese  $H_0$  (möchte man meistens verwerfen): der beobachtete Wert x kommt aus einer Normalverteilung mit Mittelwert  $\mu$  und bekannter Varianz  $\sigma^2$ .

p-Wert =Pr( $|X - \mu| \ge |x - \mu|$ ), wobei  $X \sim \mathcal{N}(\mu, \sigma^2)$ , also die Wahrscheinlichkeit einer mindestens so großen Abweichung wie der beobachteten.

Signifikanzniveau  $\alpha$ : oft 0.05. Wenn der p-Wert kleiner ist als  $\alpha$ , verwerfen wir die Nullhypothese auf dem Signifikanzniveau  $\alpha$  und suchen nach einer alternativen Erklärung.

# Grenzen des z-Tests

Der z-Test kann nur angewendet werden, wenn die Varianz der Normalverteilung bekannt ist oder zumindest in der Nullhypothese als bekannt angenommen wird.

Das ist meistens nicht der Fall, wenn die Normalverteilung beim statistischen Testen verwendet wird.

Meistens wird die Varianz aus den Daten geschätzt. Dann muss statt dem z-Test der berühmte

t-Test

angewendet werden.